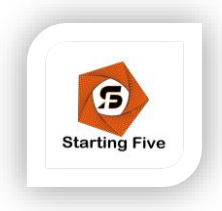

# **UTILISER LES FONCTIONS AVANCEES D'EXCEL**

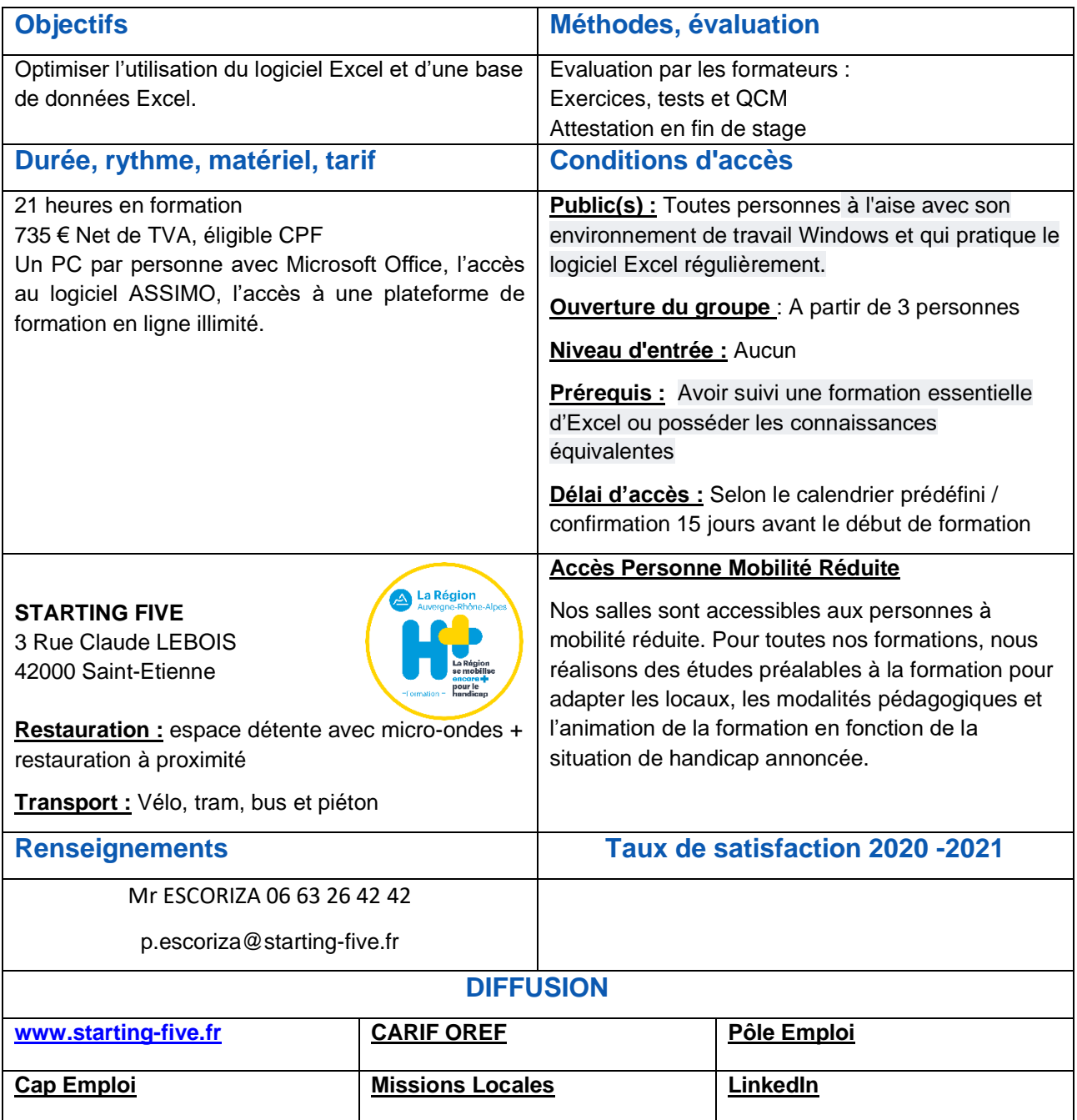

### **STARTING FIVE SASU**

**Activité déclarée sous n° 84420306642 auprès du préfet de la région Rhône-Alpes. 6 rue Leroux 42100 Saint-Etienne. 832 736 334 000 18 RCS Saint Etienne**

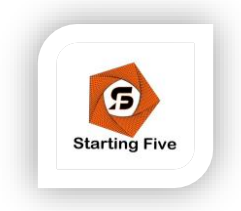

# **UTILISER LES FONCTIONS AVANCEES D'EXCEL**

## **Objectifs :**

- Optimiser l'utilisation du logiciel Excel et d'une base de données Excel.
- Analyser vos données à l'aide de tris, de recherches, de filtres, d'extractions.
- Synthétiser les données en utilisant des calculs propres aux bases de données.

## **Programme :**

## O

### **Environnement, Backstage et Affichages**

- Personnaliser la barre d'accès rapide et le ruban
- Étudier le mode Backstage (fichier)
- Versions antérieures
- Mode de compatibilité
- Informations et archives
- Historique de documents et punaises
- Protéger des données et des classeurs
- Créer un modèle de classeur
- Utiliser les corrections automatiques
- Gérer l'affichage de la fenêtre : volets, côte à côte…

#### D **Exploiter une Base de données**

- Travailler à partir d'un tableau de données
- Maîtriser le rôle du tableau de données
- Faciliter la saisie grâce aux validations de données
- Filtrer selon des critères complexes et critères calculés
- Effectuer des synthèses à l'aide des fonctions BD

#### O **Créer des Tableaux et graphiques Croisés complexes**

- Grouper des données
- Ajouter des champs calculés

### **STARTING FIVE SASU**

**Activité déclarée sous n° 84420306642 auprès du préfet de la région Rhône-Alpes. 6 rue Leroux 42100 Saint-Etienne. 832 736 334 000 18 RCS Saint Etienne**

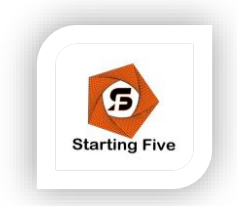

# **UTILISER LES FONCTIONS AVANCEES D'EXCEL**

- Filtrer grâce aux segments
- Filtrer grâce aux chronologies (version 2013 et +)
- Générer des graphiques croisés
- Connecter les segments à plusieurs TCD et graphiques

#### n) **Accéder aux fonctions avancées**

- Créer et gérer les noms de cellules
- Utiliser l'affichage et l'audit de formules
- Utiliser les fonctions
- **Dates**
- De Recherche
- Texte …

#### $\bullet$ **Manipuler les longs tableaux**

- Gérer l'affichage
- Créer des vues personnalisées

#### D **Présenter grâce aux graphiques et objets**

- Analyser grâce aux graphiques avancés
- Maîtriser l'insertion et la manipulation des objets
- Images
- SmartArt…
- Insérer des objets d'autres applications
- Ajouter des captures d'écran
- Utiliser le volet de sélection

### **STARTING FIVE SASU**

**Activité déclarée sous n° 84420306642 auprès du préfet de la région Rhône-Alpes. 6 rue Leroux 42100 Saint-Etienne. 832 736 334 000 18 RCS Saint Etienne**